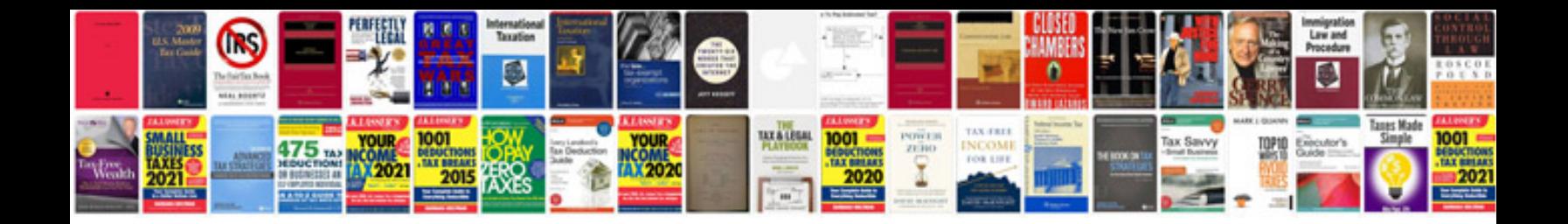

**Bgh silent air manual**

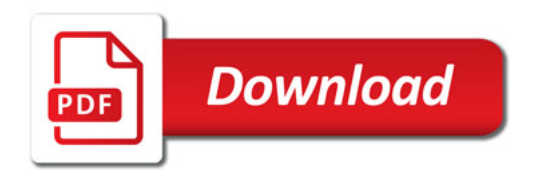

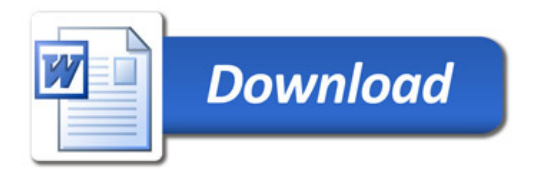